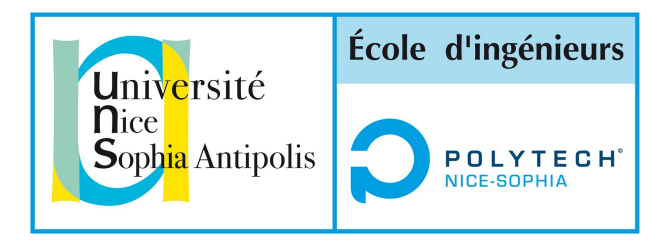

# Projet Innovation

# Département Sciences Informatique 4ème année - Juin 2014

# **FRANC NUMÉRIQUE**

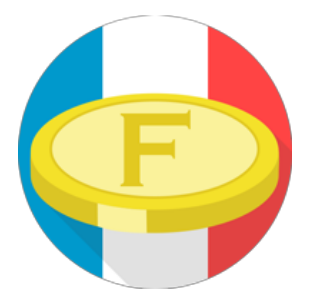

## **Équipe Projet**

- Chen Zang, zchen@polytech.unice.fr
- Dufour Thibaut, dufour@polytech.unice.fr
- Guerrero David, dguerrer@polytech.unice.fr
- Vella Benjamin, bvella@polytech.unice.fr

## **Tuteur**

● Papazian Christophe, papazian@polytech.unice.fr

# **1. Description du projet**

A l'heure actuelle, les transactions monétaires sont soumises à des taxes qui dénaturent la valeur réelle des biens et services vendus, la carte de paiement étant un exemple au niveau du consommateur, et le coût de l'infrastructure nécessaire à l'émission et la gestion de monnaie un exemple plus global. Les commerçants reportent ces taxes sur le prix, et les clients paient donc plus cher que la valeur de base du produit.

Les monnaies numériques, quant à elles, n'ont pas directement besoin d'infrastructure physique, et les échanges peuvent ne pas être taxés (ou à un niveau négligeable). Elles esquivent donc ces coûts supplémentaires et n'ont pas à les reporter sur les prix.

Cependant, ces monnaies ne permettent pas de commercer dans des magasins réels, et le cours de la valeur n'est soumis qu'à la loi de l'offre et de la demande ; les taux ont tendance à varier très fortement et très rapidement, ce qui limite la confiance des utilisateurs et l'utilisation que pourraient en faire les commerces au quotidien.

Pour notre projet, nous avons eu l'idée d'une nouvelle monnaie, qui possède à la fois les avantages d'une monnaie numérique, notamment le contrôle des taxes sur les transactions, et ceux d'une devise réelle comme l'euro, principalement la stabilité et l'utilisation au quotidien.

Nous avons donc décidé de créer une monnaie numérique, appelée Franc Numérique, dont la variation serait limitée. Pour ce faire, nous avons d'abord ajouté à cette monnaie un caractère social : Le "Made in France", décerné au compte-gouttes, et récompensant les entreprises vendant des produits "faits" en France. Cette récompense entraîne une meilleure visibilité et une plus grande confiance envers l'entreprise et la monnaie, augmentant le volume de transactions vers des biens/services réels, ce qui permet d'avoir une quantité d'échanges à prix fixes assez importante pour stabiliser en partie le marché.

Ensuite, pour limiter la fuite et l'utilisation externe de la monnaie, nous fournissons, dès le lancement du projet, divers clients et APIs permettant à la plupart des acteurs potentiels de la monnaie de se greffer directement sur notre système, ralentissant la concurrence en convertissant des utilisateurs aux besoins et envies variés. Typiquement, nous voulons un client web comprenant toutes les fonctionnalités de la monnaie et des échanges associés, une application mobile pour avoir accès à son portefeuille de n'importe où, n'importe quand, ainsi que des APIs regroupant d'un côté les fonctionnalités pour l'utilisateur lambda et d'un autre les solutions nécessaires aux commerces.

# **2. Objectifs & Critères de succès**

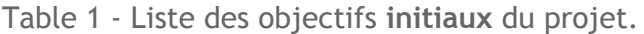

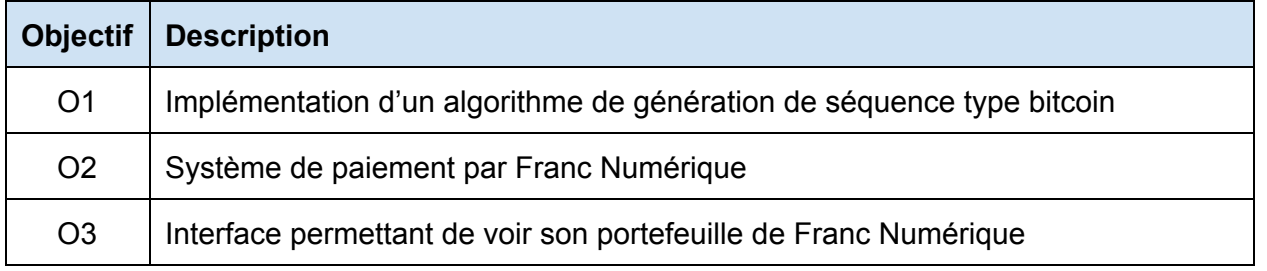

Ces objectifs initiaux, notamment O1, ont vite été abandonnés. Nous voulions éviter de copier/coller du code trop complexe pour au final se contenter de chercher les parties intéressantes et les modifier. De plus, partant sur un marché grand public, certains éléments ne pouvaient pas être présents et nous devions réviser nos attentes afin de coller à cela. Nous avons donc décidé de faire un système centralisé dont nous maîtrisions tous les éléments, et que nous pouvions entièrement gérer.

Vous trouverez donc ci dessous le nouveau tableau présentant les objectifs visés après réflexion et rendez-vous avec notre tuteur.

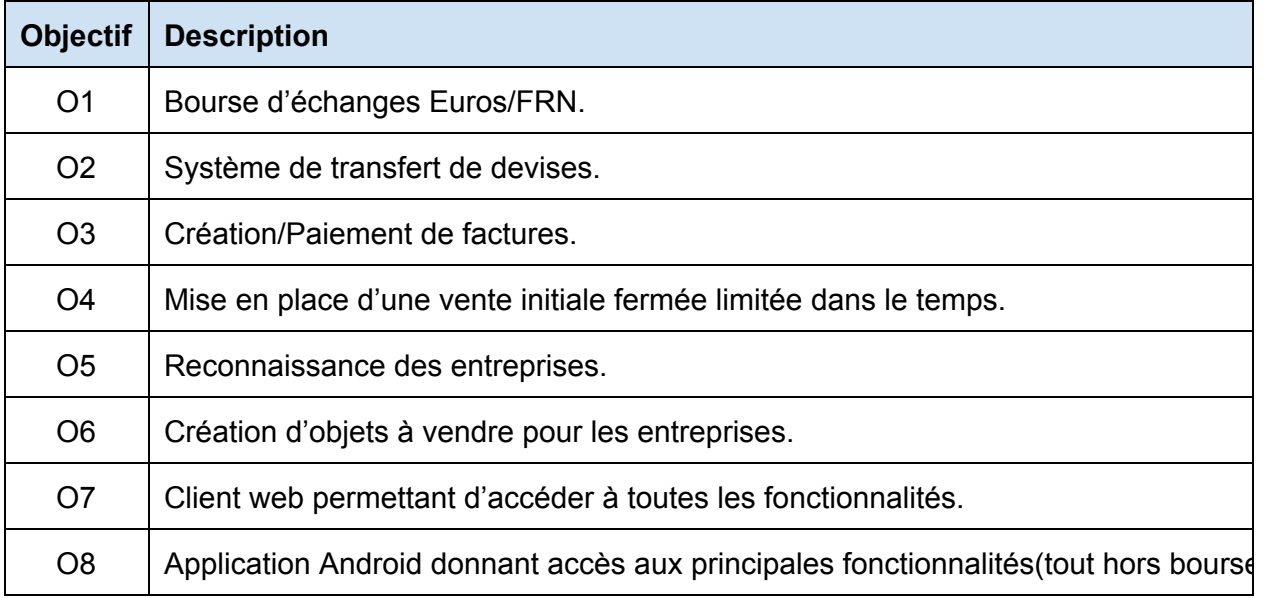

#### Table 2 - Liste des objectifs du projet.

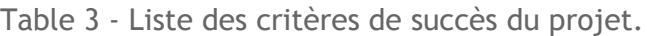

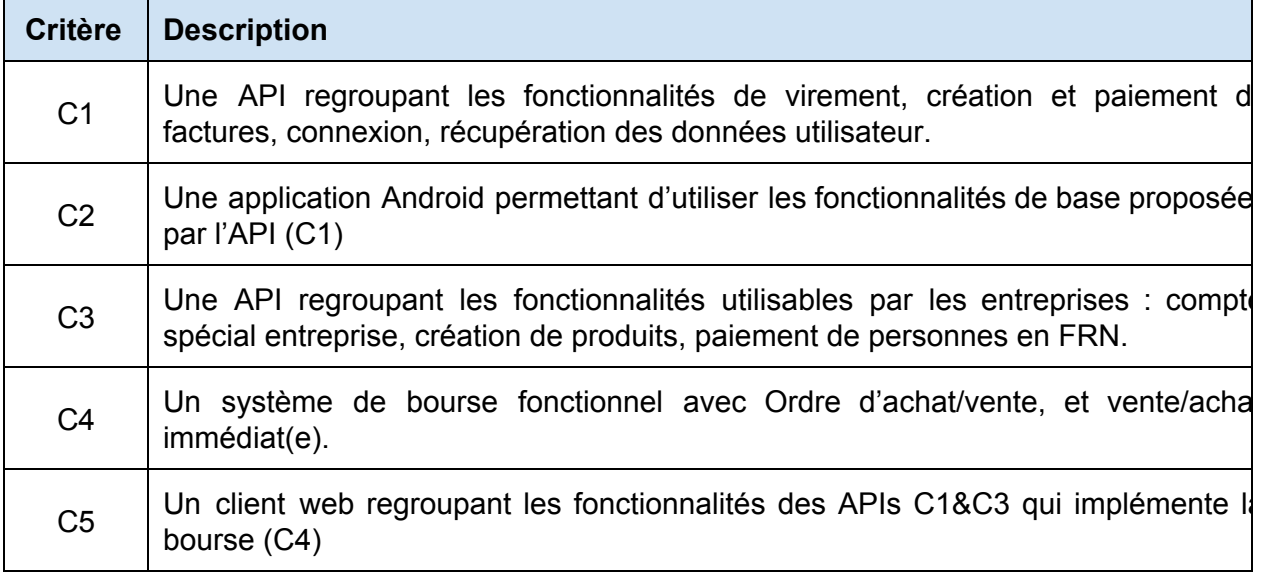

# **3. État de l'art**

# **3.1 Contexte applicatif du projet**

#### **Services existants :**

● Services centralisés liés à l'euro :

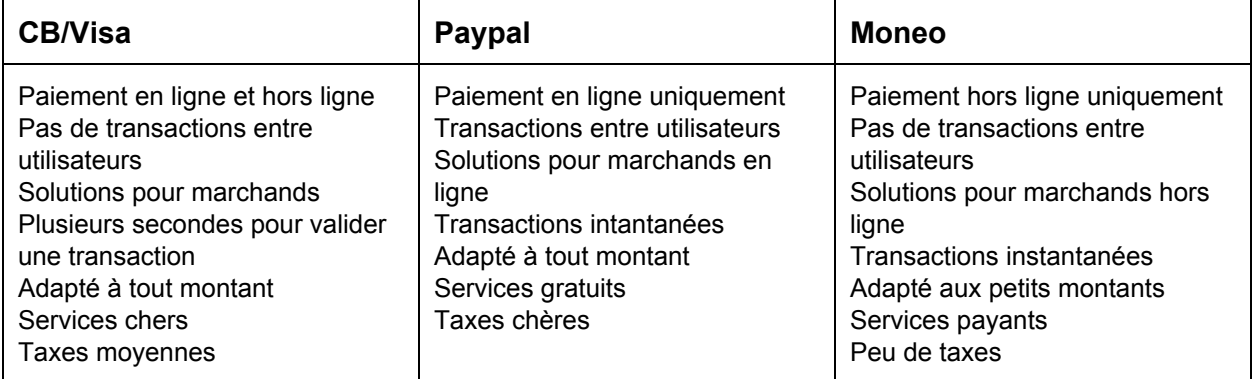

● Services décentralisés de monnaies numériques :

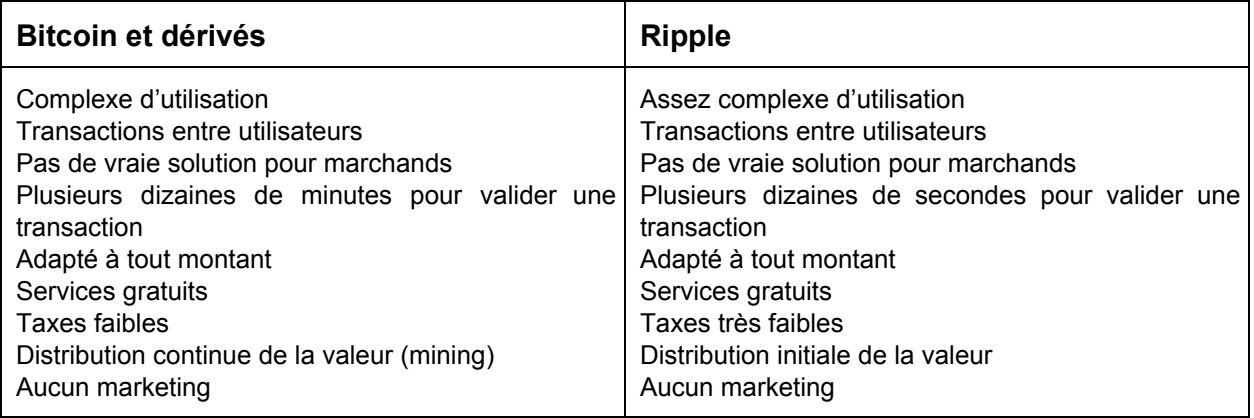

### **Notre proposition (Franc Numérique) :**

- Très simple d'utilisation
- Transactions entre utilisateurs
- Solutions pour marchands, hors ligne et en ligne
- Transactions instantanées
- Adapté à tout montant
- Services gratuits
- Taxes faibles
- Distribution initiale de la valeur
- Marketing basé sur le "made in France"

# **3.2 Contexte scientifique du projet**

Le but principal était de créer une monnaie numérique accessible à tous, ayant un écosystème disponible dès son introduction et poussant des valeurs sociales (fabrication française).

Le principe seul comporte de nombreux défis techniques et scientifiques, qui ont été résolus en grande partie par la centralisation du système.

Pour des monnaies de type Bitcoin, un réseau distribué de machines collabore pour maintenir et certifier l'intégrité des transactions. L'avantage principal est l'indépendance et la garantie que personne ne triche dans le réseau. Les inconvénients sont la non-régulation (impossible d'introduire notre aspect social), le temps de validation des transactions (le réseau doit vérifier chaque transaction) et la difficulté d'utilisation.

Le premier jour du projet était dédié à la recherche ; nous avons surtout étudié le fonctionnement du Bitcoin et de la monnaie numérique Ripple (cf. références).

La décentralisation étant une trop grande contrainte pour remplir nos objectifs, nous avons alors adopté un modèle centralisé, où toutes les transactions sont effectuées et vérifiées par un serveur central. Cela permet de pousser plus facilement nos valeurs sociales, de rendre les transactions instantanées et de simplifier grandement l'utilisation.

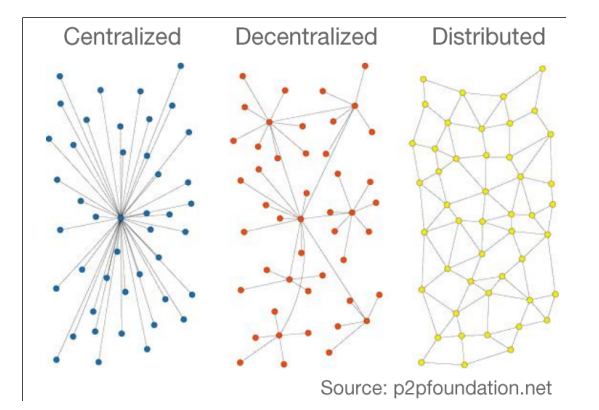

De nouvelles contraintes apparaissent cependant avec un tel modèle :

- Comment faire confiance au serveur central ?
- Comment effectuer des transactions sans accès à Internet ?
- De quelle manière la monnaie est-elle introduite/créée ?

Nous avons réussi à répondre à tous ces problèmes par des innovations scientifiques.

#### **a) Preuve d'intégrité**

Le coeur de notre système a été créé de façon à pouvoir garantir l'intégrité des transactions et du serveur central.

Les francs numériques sont stockés sur des entités atomiques que nous appelons "**wallets**". Un wallet a pour seul rôle de contenir des francs. Par définition, le montant d'un wallet ne peut pas être modifié, rien ne rentre et rien ne sort.

Cependant, notre seconde entité atomique appelée "**transaction**" permet de transférer des francs numériques d'un wallet vers un autre. Les transactions vérifient que les transferts sont valides, que le wallet d'origine est bien débité et que le wallet de destination est bien crédité.

Ce système à deux entités permet l'échange et la circulation de francs numériques. Toutes nos fonctionnalités sont construites au dessus.

Chaque wallet dispose d'un identifiant unique anonyme (SHA256 - 256-bit), il en est de même pour les transactions.

Nous mettons à disposition publique, **l'intégralité des wallets et transactions qui ont été créés**. Notons également qu'il n'est pas possible de supprimer ces entités.

Cette mise à disposition publique permet de valider notre intégrité : si nous créditons des francs sur un wallet sans qu'il y ait de transaction associée, cela se verra immédiatement.

Comment garantir que nos données publiques ne sont pas modifiées ? Si nous tentons de cacher certaines données, même après diverses transactions, l'invalidité de notre "chaîne" sera apparente. Par exemple, un utilisateur faisant une transaction recevrait ou enverrait un montant invalide.

Dans tous les cas, ce système, de la même manière que la "blockchain" des monnaies de type Bitcoin, est capable d'assurer et de garantir l'intégrité du serveur central.

Cette chaîne donne un pouvoir à la fois aux utilisateurs et au serveur central pour prendre conscience par exemple, d'une attaque sur la base de données qui aurait corrompu les données.

#### **b) Paiement hors ligne**

Notre écosystème est capable de gérer et valider des transactions où une seule des deux entités dispose d'un accès au serveur central. Par exemple si un marchand dispose d'un accès Internet, le client peut ne pas être connecté.

En effet, le serveur central contient une fonction "d'**export**" de francs sous la forme de QR codes. Ces QR codes sont des identifiants SHA256 qu'il n'est pas possible de forger. Dans tous les cas, le serveur central fait autorité et a conscience de tous les exports réalisés et de leur identifiant associé.

Un identifiant d'export peut alors être soumis au serveur pour débiter des francs de l'export correspondant.

#### **c) Création de la monnaie**

En étant séparé des systèmes usuels de "**mining**", la distribution initiale du capital total de francs est devenue un défi technique.

Pour cela, nous avons mis en place un système de distribution initiale. C'est à dire que tous les francs sont créés en une seule fois et peuvent être achetés à prix fixe (en euros) pendant une durée limitée ou jusqu'à que les stocks soient épuisés.

D'autres monnaies numériques ont déjà mis en place un tel système. Par exemple, la monnaie Ripple a distribué sa valeur entre investisseurs dès son introduction.

Pour que cette création soit valide dans le cadre de notre chaîne de transactions, on pourra créer un wallet "**source**" (un seul) contenant l'intégralité des francs qui seront ensuite en circulation. Tous les francs seront alors débités de ce wallet source (via la distribution initiale, achat en euros) et la chaîne restera valide.

#### **d) Problèmes liés à la centralisation**

Même si nous avons résolu les problèmes majeurs liés à la centralisation, certains persistent.

Par exemple, le système peut être sensible à des attaques de type déni de service ou diverses pannes et ralentissements de service. L'ensemble des coûts de maintient devient également à notre charge et doit être pris en compte dans le modèle général.

# **4. Synthèse des résultats obtenus**

# **4.1 Description générale du résultat scientifique**

Nous avons, à la fin de notre projet, 3 entités distinctes : l'application Android, le client web, et le webservice.

Le webservice regroupe le serveur et la base de données, mais aussi deux APIs distinctes implémentant les méthodes utilisables par les clients (déjà existants ou non). La première API (par date de création), est l'API de Communication. Elle embarque des méthodes permettant la connexion, le virement / transfert, le paiement par billets, la récupération de l'historique des transactions et du prix du marché, et les requêtes de paiement.

La seconde API est dédiée au commerce. Couplée avec la communication, elle rajoute la possibilité pour un site web tiers de payer ou de se faire payer en FRN, ainsi que et de vérifier qu'une transaction a été effectuée. Elle a été faite pour les sites web achetant/vendant des services/biens et désirant la possibilité d'effectuer leurs transactions en FRN.

L'application Android permet quant à elle de communiquer avec le webservice par le biais d'une api interne qui se connecte en https et gère toutes les erreurs pouvant être renvoyées. Elle implémente toutes les méthodes de l'api communication, grâce à une api interne dédiée à la l'envoi et à la récupération de données à partir du serveur. Elle permet donc de: créer une transaction (QRCode), d'effectuer une transaction, de payer par virement, de payer avec un billet exporter ou de consulter son historique.

Le site web est le client possédant le plus de fonctionnalités. Il implémente les méthodes définies dans les 2 APIs, mais a aussi des attributs spécifiques. C'est grâce au site uniquement qu'on peut créer un compte pour profiter des avantages du franc numérique. On a aussi accès à la bourse, et à tout ce qu'elle contient : historique des derniers ordres d'achat, de vente, ainsi que des transactions au prix du marché. C'est via le site web qu'il est possible de naviguer entre les transactions pour vérifier leur intégrité. On peut, par ailleurs, accéder à la partie Commerce via le site internet, permettant de définir des articles et objets à vendre, une fois enregistrée comme une entreprise. Il permet aussi de reconnaître et de gérer les produits "Made in France", ainsi que de créer les QRCodes représentant les factures et/ou les billets (pour acheter hors-ligne).

# **4.2 Les résultats des Objectifs**

## **Objectif O1 : Bourse d'échanges Euros / FRN**

Nous mettons à disposition du client des données visuelles : le graphe représentant l'évolution de la valeur du Franc Numérique en fonction du temps et le dernier cours, la liste des ordres de vente et d'achat classés par valeur, ainsi que les ordres du client actuel, et l'historique de ses ordres et de ses dernières transactions.

Enfin, pour que le client puisse interagir avec cette interface, nous avons implémenté les ordres à cours limité (prix min/max) et ordres à la meilleure limite (achat/vente instantanée).

#### **Objectif O2 : Système de transfert de devises**

Via une page spécifique du site ou une activité de l'application, on peut facile transférer des francs à un compte existant : les seules données nécessaires sont l'adresse mail du compte, et le montant à transférer, et une pop-up de vérification est affichée par sécurité.

Il faut noter que le fait qu'on puisse transférer via l'application indique qu'une méthode de l'API permet de le faire, impliquant que n'importe quel client créé par un utilisateur lambda peut implémenter cette fonctionnalité.

#### **Objectif O3 : Création et paiement de factures**

L'onglet "recevoir" du site, ainsi que la fonctionnalité "transaction" de l'application permettent de créer une facture, sous la forme d'un QRCode. Pour payer les factures ainsi créées, l'application permet de scanner un QRCode et sur le site le QRCode est associé à une URL permettant de payer avec un autre compte.

#### **Objectif O4 : Mise en place d'une vente initiale fermée limitée.**

La création de valeurs se fait via une vente initiale de FRN, achetables en Euros à prix fixe sur site internet du projet (1 $\epsilon$  = 6.55957 FRN). Un système de phases permet d'activer les différentes fonctionnalités du site, et notamment la vente initiale. On peut y fixer une limite en temps et/ou en volume, et même un capital de départ à l'inscription (utilisé pour l'alpha notamment).

#### **Objectif O5 : Reconnaissance des entreprises.**

Le site permet aux entreprises de créer un compte adapté, dans lequel de nouvelles fonctionnalités sont accessibles : une page spécifique dédiée, une liste de produits en vente, et une reconnaissance fournie au compte-gouttes : le sigle "made in france", accessible aux entreprises vendant plus de 70% de produits français et permettant l'achat par FRN.

#### **Objectif O6 : Création d'objets à vendre pour les entreprises.**

Chaque entreprise, avec son compte spécifique, peut créer des produits à mettre en vente sur le site, et chaque produit possède une page précise de paiement, et un bouton avec le logo "Payer en Francs Numériques" à apposer sur le site de vente du marchand. Cela permet aux entreprises de vendre des produits en ligne. De plus, Nous pouvons apposer, sur chaque produit, à la demande de l'entreprise et après vérification, un sigle "made in France" spécifique. Ce sigle n'est accessible qu'aux entreprises déjà reconnues.

**Objectif O7 : Client web permettant d'accéder aux fonctionnalités.**

Sur [https://francnumerique.org,](https://www.google.com/url?q=https%3A%2F%2Ffrancnumerique.org&sa=D&sntz=1&usg=AFQjCNEzl4rhck9zq640uWOwwGeUTdSgzQ) un site web est hébergé contenant toutes les fonctionnalités des objectifs 1 à 6. Le site fait en Django inclut toutes les sécurités que le framework implémente, et les communications sont sécurisées en https par un certificat SSL.

### **Objectif O8 : Application Android.**

L'application Android (version 4.X nécessaire), disponible en téléchargement depuis le client web [\(https://francnumerique.org/static/PayeParFranc.apk\)](https://www.google.com/url?q=https%3A%2F%2Ffrancnumerique.org%2Fstatic%2FPayeParFranc.apk&sa=D&sntz=1&usg=AFQjCNEzcmQsc0Nr_maOxjb-dLLRvSAXvA), permet d'accéder aux mêmes fonctionnalités que le site web, mis à part la bourse et la partie commerce. On a en contrepartie accès au scan de QRCode pour effectuer des transactions/payer avec des billets exportés.

## **4.3 Statut des critères de succès**

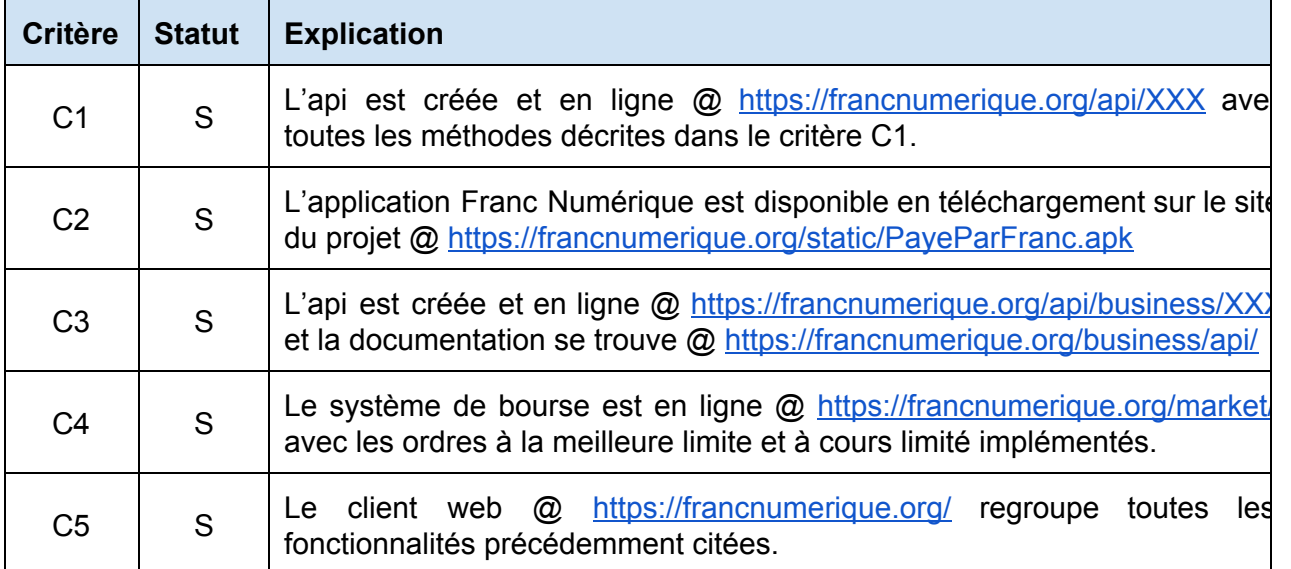

Table 3 - Statut des critères de succès.

# **5. Méthodologie & Déroulement du projet**

# **5.1 Méthodologie de développement**

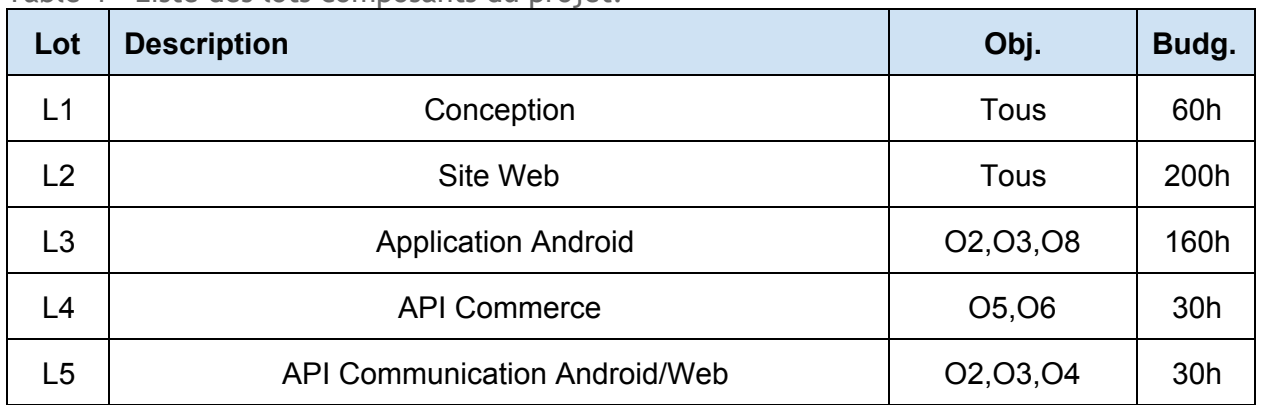

Table 4 - Liste des lots composants du projet.

Le site web écrit grâce au framework Django (Python) est directement relié aux APIs Commerce et Communication par le webservice Django. L'application Android (Java), quant à elle, se sert de son API interne pour communiquer avec celle de Communication et accéder au webservice.

Pour lier l'API commerce, il faut qu'un site web extérieur l'implémente et l'utilise : ce module n'est pas directement lié à ceux existants, mais permet la transition avec de nouveaux lots, extérieurs. On peut noter que l'API de communication peut aussi relier un lot extérieur à notre projet, l'exemple étant l'application Android qui fait elle-même partie des lots.

## **Description de l'implication des différents membres:**

David Guerrero s'est occupé essentiellement du site web et des objectifs associés. Il a mis en place l'architecture et a effectuée la quasi-totalité du site web. Il a aussi étudié le fonctionnement de la bourse pour que l'implémentation proposée soit réaliste.

Benjamin Vella s'est occupé des communications, du côté Django avec les vues et la récupération des requêtes POST, mais aussi du côté Android, avec l'envoi de données et le traitement des résultats. Il s'est aussi occupé l'API commerce côté Django, et a l'activité de virement sous Android.

Thibaut Dufour s'est occupé majoritairement de l'application Android, de sa conception au design. Il a aussi étudié le fonctionnement de la bourse pour que l'implémentation proposée soit réaliste.

Chen Zhang a aidé sur l'application Android, principalement sur le scanner de QRCode

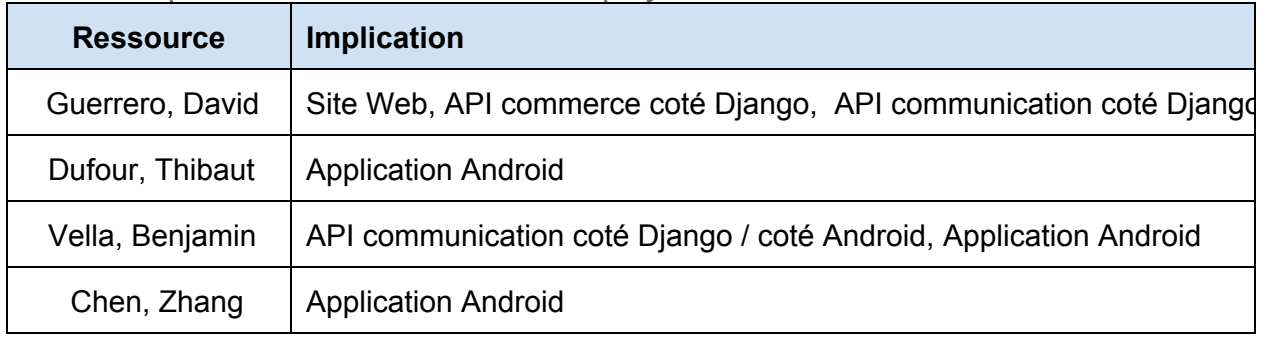

Table 5 - Implication des ressources dans le projet.

# **5.2 Déroulement du projet**

Les deux premières journées nous ont servi à poser le projet, ce que nous voulions en faire, où nous voulions aller, ce que voulions avoir comme résultat.

A l'origine, nous avions prévu d'implémenter un Altcoin (monnaie numérique basée sur le modèle du Bitcoin), puis de remplacer les parties adéquates pour instaurer le côté social de notre projet. Nous voulions un résultat fonctionnel, et nous avons décidé d'être présent à toutes les démonstrations hebdomadaires.

Nous avons commencé par réfléchir à la partie sociale du projet. Comment le fixer, comment l'utiliser, quel type d'utilisateurs viser. Il nous a semblé adapté de cibler les utilisateurs lambda clients de petits commerces de proximité, au moins pour commencer. Ainsi il fallait que nos résultats soient simples d'utilisation, accessibles partout, et sécurisés. C'est ainsi que nous sommes partis sur l'idée d'un client web et d'une application mobile, pour répondre aux besoins du projet. Restait à voir le choix et l'implémentation de la monnaie.

Nous nous sommes donc renseigné sur le fonctionnement précis et détaillé du bitcoin, notamment sur les parties sécurité, création de monnaie, et transactions. La sécurité est en fait liée à la vérification de l'intégrité des transactions, liée elle même à la création de monnaie : on peut créer de la monnaie en vérifiant que toutes les transactions du réseau sont valides.

Nous avons convenu que cette méthode ne conviendrait pas au public visé, n'ayant pas ou peu de connaissances particulières en informatique. Cependant, nous avons décidé de conserver l'idée d'une chaîne contenant toutes les transactions existantes, prouvant que les mouvements sont valides et qu'il n'y a pas création de monnaie de notre part.

Le choix des technologies a été en fait assez rapide : David et Benjamin avaient déjà travaillé avec le framework Django (en python), qui propose des outils pour les parties frontend et backend, ainsi que des sécurités limitant les failles exploitables. Le client web, le serveur et le webservice seraient donc codés en python via Django.

Quant à l'application mobile, nous voulions à l'origine une application utilisable sur Android et iOS, et nous avons regardé les outils multi-plateformes (style kivy). Nous nous sommes rapidement aperçus que la compatibilité serait trop complexe à maintenir, avec par exemple la lecture / création de QRCode pour lequel il existe des bibliothèques Kivy pour Android mais peu pour iOS. Nous avons établi que, quitte à ne coder que pour Android, autant utiliser les outils mis à disposition par google, avec le plugin eclipse pour programmer en Java Android. C'est ainsi qu'en quelques jours, les technologies étaient fixées.

Nous nous sommes rapidement mis d'accord sur la répartition des tâches : Thibaut et Chen se concentreraient sur l'application Android tandis que David et Benjamin travailleraient sur la partie web du projet, ainsi que sur les communications.

Après la première démonstration, nous avons mis l'accent sur la partie sécurité, ou plus exactement sur sa visibilité. Chaque portefeuille contient l'historique de toutes les transactions effectuées par celui-ci, et chaque transactions contient les portefeuilles avec lesquels elle a eu lieu. Ainsi, nous pouvons suivre toutes les transactions effectuées sur le serveur pour vérifier qu'elles sont toutes valides. Nous avons donc mis en avant cet aspect en rendant accessible à n'importe quel utilisateur la liste des transactions.

Avec la deuxième démonstration, nous avons compris qu'il fallait mettre l'accent sur l'ergonomie et l'attractivité du site et de l'application. Les design ont donc été refaits, et des éléments de ludification ont été prévus.

Avant la troisième démonstration, nous avions besoin de retours de testeurs, sur des bugs que nous n'aurions pas décelés, sur l'utilisabilité de notre projet, et sur l'évolution qu'on pourrait attendre du cours de notre monnaie. Nous avons donc ouvert une version alpha à tous les utilisateurs possédant un courriel finissant par unice.fr valide.

Cette troisième semaine a surtout consisté en du déboggage et de l'amélioration de services avec les retours d'utilisation successifs postés par les testeurs.

Les deux dernières présentations ont eu lieu sur deux jours ouvrés consécutifs, et nous les avons traités en même temps. Les questions que nous nous sommes posées suite à ces réunions étaient plus d'ordre théorique que pratique : Après la création de monnaie, comment payer le serveur sur le long terme ? Comment gérer la viabilité de la devise alors que la limite de monnaie en circulation entraînera de par l'inflation une augmentation immuable de la valeur du Franc Numerique ? Dans l'implémentation même, ces questions n'ont pas eu d'influences, mais nous avons pu prendre du recul sur le projet, et voir plus loin que son lancement et avenir proche.

Le projet touche à sa fin, et nous avons plutôt bien respecté nos deadlines, nos attentes, nos objectifs. Nous avons réalisé une preuve de concept plutôt qu'un outil près à être distribué, d'une part car nous manquons d'informations sur le côté légal du projet, et d'autre part car nous n'avons pas eu le temps d'aller démarcher des commerçants pour qu'ils mettent en place le paiement par franc numérique.

# **6. Bibliographie & Références**

- [EN] Bitcoin: A Peer-to-Peer Electronic Cash System Satoshi Nakamoto [https://bitcoin.org/bitcoin.pdf](https://www.google.com/url?q=https%3A%2F%2Fbitcoin.org%2Fbitcoin.pdf&sa=D&sntz=1&usg=AFQjCNFQncwGdNN3xlKdVPihAJl59F66YQ)
- [EN] Ripple: A Primer [https://ripple.com/ripple\\_primer.pdf](https://www.google.com/url?q=https%3A%2F%2Fripple.com%2Fripple_primer.pdf&sa=D&sntz=1&usg=AFQjCNEu52YhIqNVT8xmMC1iwDLttb1-NA)
- [EN] Kivy [http://kivy.org/#home](http://www.google.com/url?q=http%3A%2F%2Fkivy.org%2F%23home&sa=D&sntz=1&usg=AFQjCNHWPa1BbAQUXnR2xf-pUtywIR3ouA)
- [FR] Apprendre la bourse le guide complet [http://www.abcbourse.com/apprendre/](http://www.google.com/url?q=http%3A%2F%2Fwww.abcbourse.com%2Fapprendre%2F&sa=D&sntz=1&usg=AFQjCNGHV1-jvGNvXytDaHcRKZJYlKjv4w)
- [FR] Boursier Débuter en bourse http://www.boursier.com/guide/debuter-en-bourse
- [EN] Django documentation 1.6 (Python web framework) [https://docs.djangoproject.com/en/1.6/](https://www.google.com/url?q=https%3A%2F%2Fdocs.djangoproject.com%2Fen%2F1.6%2F&sa=D&sntz=1&usg=AFQjCNHsyZ8_cfHwnmap3C2ncbYt7gkyMw)
- [EN] Virtualenvwrapper documentation (Python virtual environment) [http://virtualenvwrapper.readthedocs.org/en/latest/](http://www.google.com/url?q=http%3A%2F%2Fvirtualenvwrapper.readthedocs.org%2Fen%2Flatest%2F&sa=D&sntz=1&usg=AFQjCNFMn-xfosC45lXu7JgLP3kj1E2DnQ)
- [EN] South documentation (Database migrations for Django) [http://south.readthedocs.org/en/latest/](http://www.google.com/url?q=http%3A%2F%2Fsouth.readthedocs.org%2Fen%2Flatest%2F&sa=D&sntz=1&usg=AFQjCNFgvqIQvjwWTFqC2hyKyuy7S377eg)
- [EN] django-grcode (QR code generator for Django) https://github.com/pablorecio/django-grcode
- [EN] django-bootstrap3 (Bootstrap 3 helpers for Django) https://github.com/dyve/django-bootstrap3
- [EN] Pillow (Python Imaging Library fork) [http://pillow.readthedocs.org/en/latest/](http://www.google.com/url?q=http%3A%2F%2Fpillow.readthedocs.org%2Fen%2Flatest%2F&sa=D&sntz=1&usg=AFQjCNGMsdYUz4ChgJBF7sKiJeitHAgatg)
- [EN] grcode [\(Python](http://www.google.com/url?q=http%3A%2F%2Fpillow.readthedocs.org%2Fen%2Flatest%2F&sa=D&sntz=1&usg=AFQjCNGMsdYUz4ChgJBF7sKiJeitHAgatg) QR code generation library) [https://pypi.python.org/pypi/qrcode](https://www.google.com/url?q=https%3A%2F%2Fpypi.python.org%2Fpypi%2Fqrcode&sa=D&sntz=1&usg=AFQjCNHG2OBJwOhBTs7b5JkFjM4Qk4pJGQ)
- [EN] Bootstrap (CSS kit) [http://getbootstrap.com/](http://www.google.com/url?q=http%3A%2F%2Fgetbootstrap.com%2F&sa=D&sntz=1&usg=AFQjCNFcuWE7kcMSjG0AtLf81JzsTheXPQ)
- [EN] jQuery API Documentation [http://api.jquery.com/](http://www.google.com/url?q=http%3A%2F%2Fapi.jquery.com%2F&sa=D&sntz=1&usg=AFQjCNHS5dmhNVlJi7KCucz1BTPs6Er0bw)
- [EN] Highstock API Reference (JavaScript Stock Charts) [http://api.highcharts.com/highstock](http://www.google.com/url?q=http%3A%2F%2Fapi.highcharts.com%2Fhighstock&sa=D&sntz=1&usg=AFQjCNFzEhcB9VXH6l3irLUEccYGPpgYWw)
- [EN] FlipClock.js (JavaScript countdown clock) [http://flipclockjs.com/](http://www.google.com/url?q=http%3A%2F%2Fflipclockjs.com%2F&sa=D&sntz=1&usg=AFQjCNE5T4nFc-TXFQjjKyg_2zimeiWWFQ)
- [EN] Android Iconography <http://developer.android.com/design/style/iconography.html>
- [EN] API Developers Android <http://developer.android.com/reference/packages.html>
- [EN] API Google Android https://developers.google.com/drive/android/get-started
- [FR] OpenClassrooms Cours Android http://fr.openclassrooms.com/informatique/cours/creez-des-applications-pour-android

# **Annexe 1: Exploitation des retours industriels**

Le retour pointait principalement notre manque d'informations données dans les spécifications, mais on trouve déjà l'idée de taxer les transactions financières.

Le fait que nos spécifications ne soit pas assez complet nous a empêcher de bénéficier de retours industriels constructifs.

# **Annexe 2: Participation aux démonstrations hebdomadaire**

Nous avons participé à trois démonstration hebdomadaire ainsi qu'une présentation à Françoise Baude.

## **Présentation 1 - Anne-Marie Dery / Peter Sanders:**

Scénario: Possibilité de s'inscrire et se connecter sur le site Web. Virement entre deux porte-monnaie. Explication des aspects de sécurités mise en place.

Retour: Anne-Marie Dery nous a conseillé de mettre un point sur la visibilité de la sécurité, afin que l'utilisateur lambda ai confiance dans le site. Cela nous a fait prendre conscience que la sécurité ne devait pas être simplement sous-jacente mais aussi visible.

Suite: Nous avons décider de mettre à disposition TOUTES les transactions effectués entre portemonnaie (étant anonymé, il est impossible de savoir entre qui les transactions ont eu lieu). Nous pourrions aussi envisager (cela n'a pas été mis en place) un service permettant de télécharger l'ensemble des transactions effectuées (en somme l'équivalent de la blockchain bitcoin) ainsi qu'un logiciel permettant d'en vérifier l'intégrité.

## **Présentation 2 - Sebastien Mosser:**

Scénario: Possibilité de s'inscrire et se connecter sur le site Web. Virement entre deux porte-monnaie. Explication des aspects de sécurités mise en place. Démonstration de paiement par Smartphone via le scanner de QRCode.

Retour: Pourquoi utiliser le FRN? Quel intérêt vis à vis d'un PayPal classique?

Suite: Nous aurions voulu mettre en place des éléments de ludification (pas mis en place par manque de temps). De plus, cela nous a confirmé le fait qu'il fallait que l'interface donne envie d'utiliser le FRN, que l'inscription et l'utilisation soit la plus simple et naturel possible. Cela nous a aussi confirmé dans le choix de proposer tout un écosystème autour du FRN (application Android, bourse…) pour que l'utilisateur lambda puisse voir toute la portée du projet et toutes ses utilisations facilement et rapidement.

## **Présentation 3 - Jean-Yves Tigli :**

Scénario: Possibilité de s'inscrire et se connecter sur le site Web. Virement entre deux porte-monnaie. Explication des aspects de sécurités mise en place. Démonstration de paiement par Smartphone via le scanner de QRCode. Démonstration du fonctionnement de la bourse.

Retour: Principalement sur le système de bourse. Il nous a dit que au vu de la manière dont nous faisions les choses, le cours du marché n'allait faire qu'augmenter, et ce pour deux raisons. La première est que, basé sur l'euro, elle suivra l'inflation. La seconde est que, étant donné que le volume monétaire est fixé par la vente initiale, il y aura ensuite forcément plus de demande d'achat que de vente. Suivant la loi de l'offre et de la demande, cela entraînera une augmentation du taux FRN/€.

Suite: Nous avions déjà conscience de cela, cela n'a donc pas eu de réel conséquence sur le projet.

## **Présentation 4 - Françoise Baude :**

Scénario: Explication brève du fonctionnement du bitcoin. Possibilité de s'inscrire et se connecter sur le site Web. Virement entre deux portemonnaie. Explication des aspects de sécurités mise en place. Démonstration de paiement par Smartphone via le scanner de QRCode. Démonstration du fonctionnement de la bourse.

Retour: Coût d'hébergement. La vente initiale nous donne un gros capitale de départ, mais comment payer sur le long terme les serveurs.

Suite: Nous avons calculé les coûts de reviens, afin d'estimer une "taxe" sur les transactions (de l'ordre de 0.1%) pour payer les serveurs. Il y aurait divers taux selon plusieurs critères: transactions boursières, transaction entre particulier, transaction avec professionnel non reconnu, transaction avec professionnel reconnu.